## **DAOL SEC**

# การสมัครใช้บริการหักบัญชีธนาคารอัตโนมัติ (ATS)

## บัญชีธนาคารกรุงเทพ

# **Bangkok Bank<br><mark>51<del>ん</del>101505JLUIVU**</mark>

การเปิดบัญชีออนไลน์กับ DAOLSEC ท่านยินยอมให้สมัครบริการหักบัญชีอัตโนมัติ (ATS) สำหรับหักเงินค่าซื้อ รับเงินปันผล รับเงินค่างาย และถอนเงินจากบัญชีลงทุน งองผลิตภัณฑ์งองบริษัทฯ หมายเหตุ บัญชีที่ท่านทำการสมัคร ATS ต้องเป็นหมายเลขบัญชีเดียวกับข้อมูลที่ท่านระบุไว้ในขั้นตอนสมัครเปิดบัญชี

## สามารถสมัครบริการ ATS ได้ 2 ช่องทาง ดังต่อไปนี้

#### 1.  $\ddot{\text{d}}$  3 Mobile Banking valianans below ( $\ddot{\text{d}}$ isan 1 – 2 วันทำการ)

#### สําหรับบัญชีหุน อนุพันธ และ กองทุนรวม

- Service Code = **DAOL**
- หมายเลขอ้างอิง 1 (Ref 1) = หมายเลขบัญชีซื้อขาย 7 หลักแรก ท่านสามารถตรวจสอบหมายเลขบัญชี จาก ้อีเมล "การแจ้งรายละเอียดการเปิดบัญชีเพื่อใช้บริการของ DAOL SEC"

<u>ตัวอย่าง</u> หมายเลขบัญชีที่ได้รับจากอีเมล 121987450 กรุณากรอกหมายเลขอ้างอิง 1 (Ref 1) โดยไม่ต้องใส่<br>- เป็น "1219874"

หมายเลขอ้างอิง 2 (Ref 2) = หมายเลขบัตรประจำตัวประชาชน 13 หลัก

#### สําหรับบัญชี DRx

- Service Code = DAOLSDRX
- ระบุ หมายเลขบัตรประจําตัวประชาชน 13 หลัก
- 2. ช่องทางเอกสาร ผ่านแบบฟอร์มยินยอมให้หักบัญชีเงินฝาก (ใช้เวลา 7 14 วันทำการ)

#### สําหรับทุกผลิตภัณฑการลงทุน

• กรอกแบบฟอร์มยินยอมให้หักบัญชีเงินฝาก พร้อมแนบเอกสาร 1. สำเนาบัตรประชาชน 2. สำเนาสมุดบัญชี ธนาคารหน้าแรก ที่ระบุหมายเลขบัญชีและชื่อเจ้าของบัญชี พร้อมเซ็นรับรองสำเนาถูกต้องบนสำเนาทุกฉบับ

เมื่อท่านคำเนินการเรียบร้อยแล้ว โปรครอการติดต่อกลับจากเจ้าหน้าที่ เพื่อคำเนินการขั้นตอนต่อไป หากท่านมีข้อสงสัย สามารถสอบถามข้อมูลเพิ่มเติมได้ที่ DAOL Contact Center 0 2351 1800 ตามวันและเวลาทำการ 08:00 น. ถึง 18.00 น. เวนวันหยุดนักขัตฤกษ

DAOL SECURITIES (THAILAND) PUBLIC COMPANY LIMITED บริษัทหลักทรัพย์ ดาโอ (ประเทศไทย) จำกัด (มหาชน)

87/2 CRC Tower, 9th, 18th, 39th, 52nd Floor, All Seasons Place, Wireless Road, Lumpini, Pathumwan, Bangkok 10330 TAX ID 0107561000234 เลงที่ 87/2 อาคารซีอาร์ซีทาวเวอร์ ชั้นที่ 9, 18, 39, 52 ออสซีซั่นส์เพลส ถนนวิทยุ แงวงลุมพินี เพฟทุนวัน กรุงเทพมหานคร 10330 เลงประจำตัวผู้เสียกาษีอากร 0107561000234

## **DAOL SEC**

## ขั้นตอนการสมัคร ATS ผ่าน Mobile Banking ของธนาคารกรุงเทพ

#### สําหรับบัญชีหุน อนุพันธ และ กองทุนรวม

\*\*ก่อนทำรายการ กรุณาตรวจสอบหมายเลขบัญชีซื้อขายหลักทรัพย์ จากอีเมล "การแจ้งรายละเอียดการเปิดบัญชีเพื่อใช้บริการของ DAOL SEC"\*\*

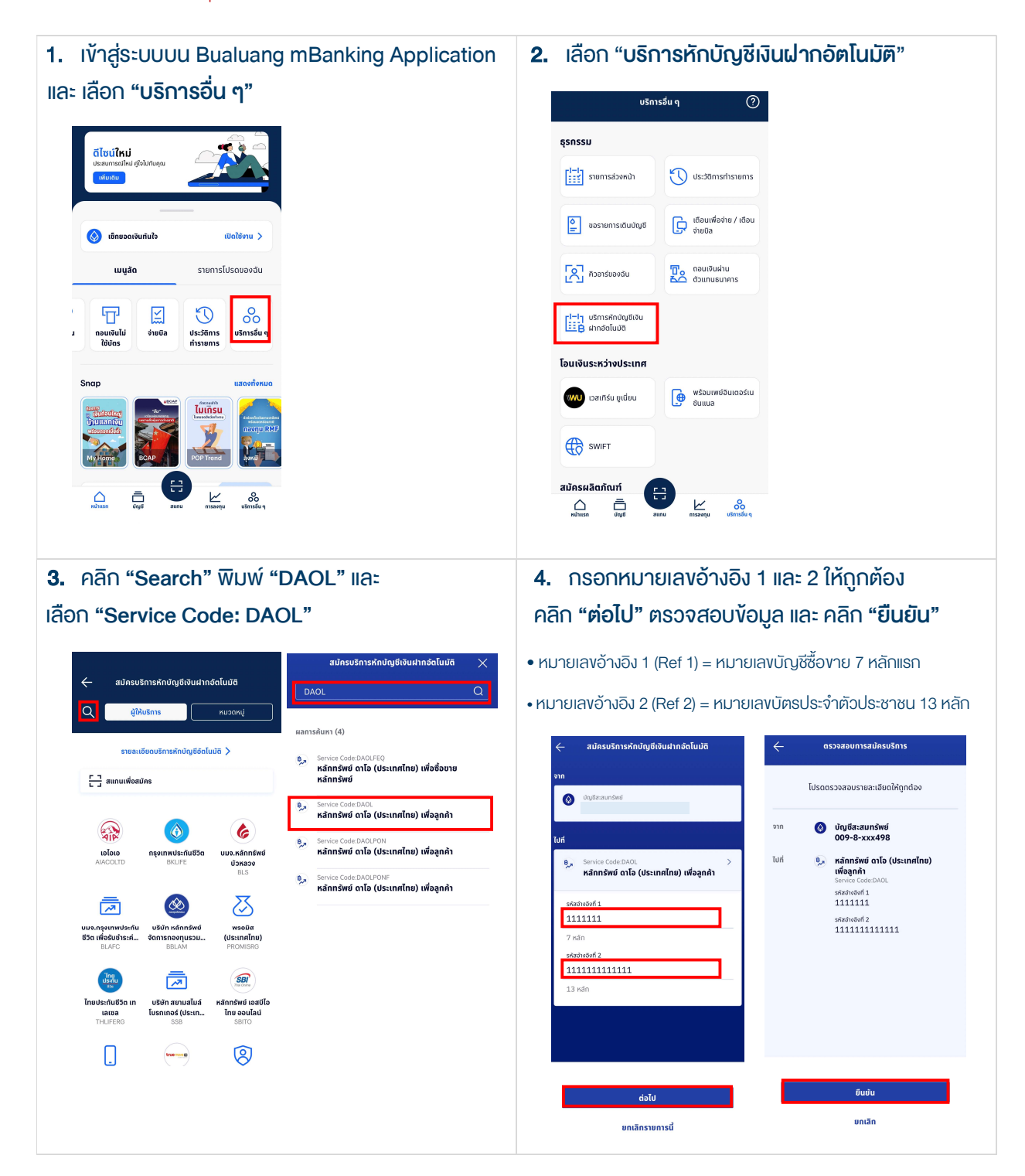

#### DAOL SECURITIES (THAILAND) PUBLIC COMPANY LIMITED บริษัทหลักทรัพย์ ดาโอ (ประเทศไทย) จำกัด (มหาชน)

87/2 CRC Tower, 9th, 18th, 39th, 52nd Floor, All Seasons Place, Wireless Road, Lumpini, Pathumwan, Bangkok 10330 TAX ID 0107561000234 เลงที่ 87/2 อาคารซีอาร์ซีทาวเวอร์ ชั้นที่ 9, 18, 39, 52 ออลซีซั่นส์เพลส ถนนวิทยุ แงงลุมพินี เพตปทุมวัน กรุงเทพมหานคร 10330 เลงประจำตัวผู้เสียภาษีอากร 0107561000234

## **DAOL SEC**

## ้ ขั้นตอนการสมัคร ATS ผ่าน Mobile Banking ของธนาคารกรุงเทพ

#### สําหรับบัญชี DRx

\*\*ก่อนทำรายการ กรุณาตรวจสอบหมายเลงบัญชีซื้องายหลักทรัพย์ จากอีเมล "การแจ้งรายละเอียดการเปิดบัญชีเพื่อใช้บริการงอง DAOL SEC"\*\*

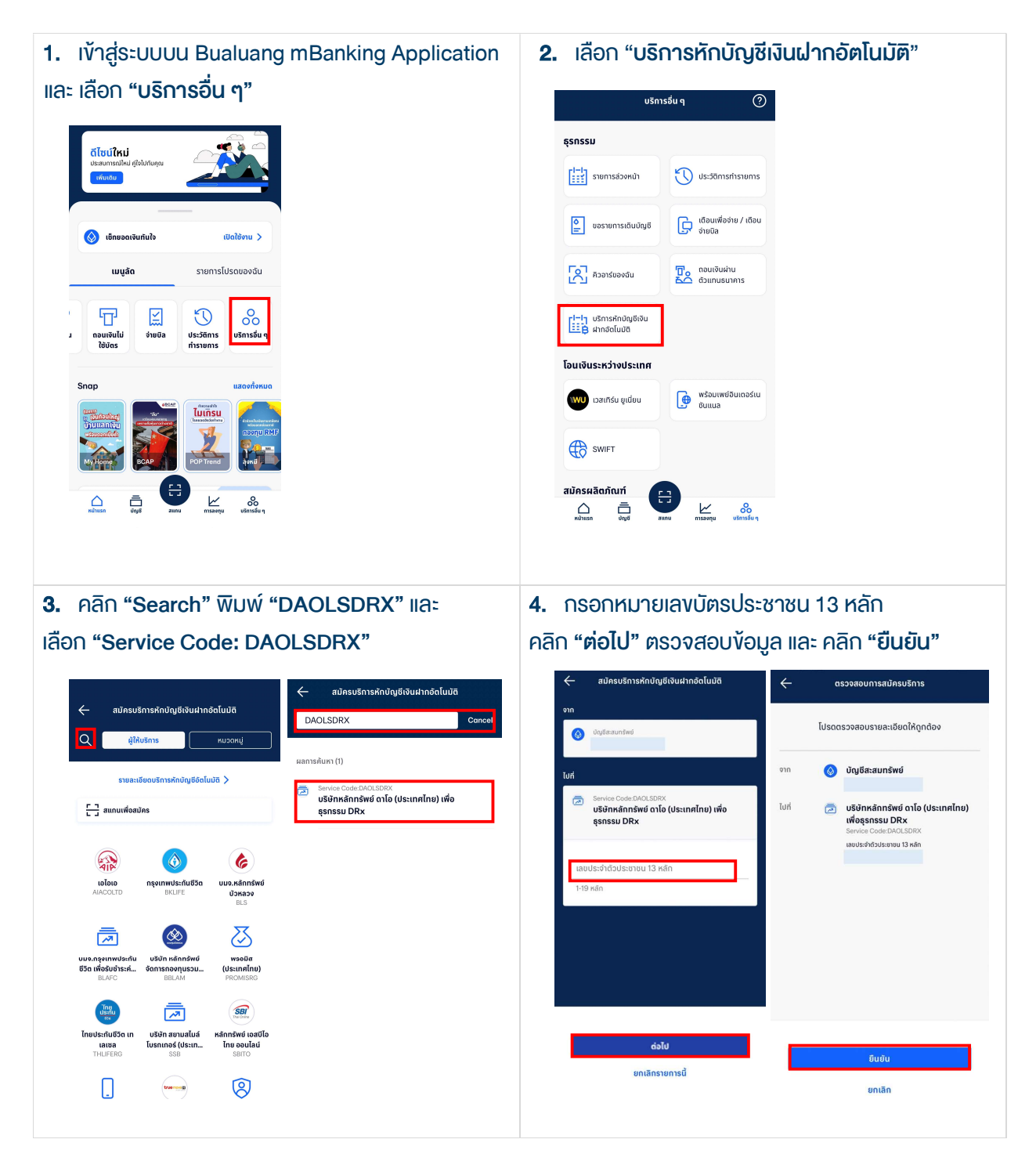

#### DAOL SECURITIES (THAILAND) PUBLIC COMPANY LIMITED บริษัทหลักทรัพย์ ดาโอ (ประเทศไทย) จำกัด (มหาชน)

87/2 CRC Tower, 9th, 18th, 39th, 52nd Floor, All Seasons Place, Wireless Road, Lumpini, Pathumwan, Bangkok 10330 TAX ID 0107561000234 เลงที่ 87/2 อาคารซีอาร์ซีกาวเวอร์ ชั้นที่ 9, 18, 39, 52 ออลซีซั่นส์เพลส ถนนวิทยุ แขวงลุมพินี เพตปทุมวัน กรุงเทพมหานคร 10330 เลขประจำตัวผู้เสียภาษีอากร 0107561000234

#### หนังสือยินยอมให้หักบัญชีเงินฝาก

# **AOI SEC**

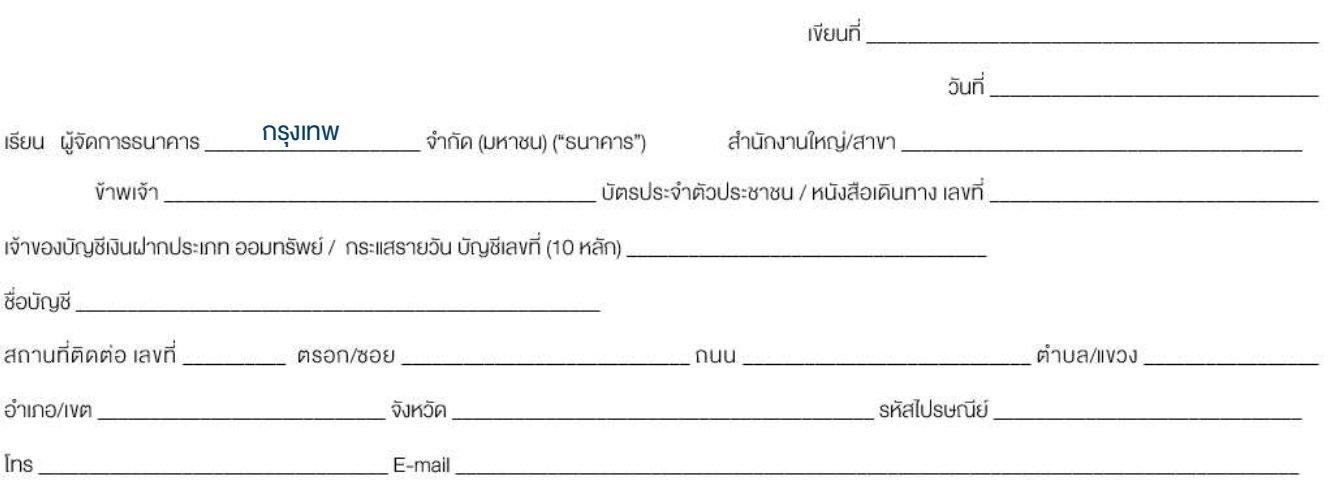

มีความประสงศ์ให้ธนาคารหักเงินจากบัญชีเงินฝากคิงกล่าวของข้าพเจ้า และนำส่งเงินคิงกล่าวโอนเข้าบัญชีเงินฝากของบริษัท และ/หรือ ตัวแทนของบริษัท (ตามที่ระบุค้านล่างนี้) และ/หรือ บัญชีอื่นใดซึ่งบริษัทจะเปลี่ยนแปลงหรือทำหนดเพิ่มเติมในอนาคต เพื่อชำระหนี้ และ/หรือ บรรคาภาระผูกพินต่าง ๆ ตามจำนวนเงินที่ปรากฏในใบแจ้งหนี้ หรือระบบสื่อสาร ง้อมูลคอมพิวเตอร์ หรือง้อมูลอิเล็กทรอนิกส์ (Electronic Data) หรือคำสั่งที่รนาคารใต้รับจากบริษัท และหรือ ตัวแทนขอบริษัท และ/หรือ บุคคลอื่นใดที่ได้รับแต่งตั้งหรือมอบหมายจากบริษัท ให้กระทำการแทน และ/หรือ ในนามของบริษัท

ทั้งนี้ ข้าพเจ้าตกลงชาระค่าบริการ และ/หรือ ค่าธรรมเนียม และ/หรือ ค่าใช้จ่ายอื่น ๆ ที่เกี่ยวกิบการใช้บริการหักบัญชีดิงกล่าวให้แก่รนาคารตามที่ธนาคารกำหนด (ถ้ามี) โดย ยินยอมให้ธนาคารหักเงินจากบัญชีเงินฝากที่ระบุข้างคัน และ/หรือ บัญชีเงินฝากอื่นใดของข้าพเจ้าที่มีอยู่กับธนาคาร เพื่อชำระค่าบริการ และ/หรือ ค่าธรรมเนียม และ/หรือ ค่าใช้จ่ายดังกล่าวได้

ในการหักเงินจากบัญชีเงินฝากงองง้าพเจ้าเพื่อชำระหนี้ และ/หรือ บรรคาการะผูกพันต่าง ๆ ให้แก่บริษัทคึกล่าว หากปรากฎในภายหลังว่าจำนวนเงินที่ระบุในคำสั่งตามที่รนาคาร ได้รับนั้นไม่ถูกค้อง และธนาคารได้ทำการหักเงินจากบัญชีเงินฝากของข้าพเจ้า ตามจำนวนที่ปรากฏในคำสั่งเรียบร้อยแล้ว ข้าพเจ้าตกลงที่จะคำเนินการเรียกร้องเงินจำนวนคังกล่าวจากบริษัท โดยตรง ทั้งนี้ ง้าพเจ้างอสละสิทธิในการเรียกร้อง หรือฟ้องร้องให้ธนาคารชดใช้ และ/หรือ คืนเงินที่ธนาคารได้หักและโอนเง้าบัญชีเงินฝากงองบริษัท และ/หรือ เงินค่าบริการ และ/หรือ ค่าธรรมเนียม และ/หรือ ค่าใช้จ่ายอื่น ๆ ที่หักชำระให้แก่ธนาคาร (ถ้ามี) และง้าพเจ้ายอมริบว่าธนาคารจะหักเงินจากบัญชีของง้าพเจ้าต่อเมื่อมีเงินในบัญชีเพียงพอในการหักบัญชีในงณะนั้น เท่านั้น และในการหักบัญชีพินฝากดิงกล่าว ข้าพเจ้าไม่ประสงค์จะให้ธนาคารแจ้งการหักบัญชีแต่อย่างใด เนื่องจากข้าพเจ้าสามารถทราบรายการดิงกล่าวนั้นได้จากสมุดคู่ฝาก และ/หรือ STATEMENT ของธนาคาร และ/หรือ จากใบริบเงิน และ/หรือใบเสร็จริบเงินของบริษัทอยู่แล้ว

ในกรณีที่เอกสารหลักฐาน และเลงที่บัญชีเงินฝากที่ระบุในหนิงสือนี้ ได้เปลี่ยนแปลงไปไม่ว่าโดยเหตุใดก็ตาม ง้าพเจ้าตกลงให้หนิงสือยินยอมให้หักบัญชีเงินฝากฉบับนี้คงมีผลใช้ บังคับสำหรับบัญชีเงินฝากที่ได้มีการเปลี่ยนแปลงเอกสารหลักฐานหรือเลงที่บัญชีเงินฝากดังกล่าวได้ด้วยทุกประการ การงอให้หักบัญชีเงินฝากตามหนังสือนี้ให้มีผลใช้บังคับทันทีนักแต่วันท่า หนังสือนี้และให้คงมีผลบังคับต่อไปจนทว่าจะได้เพิทถอน โดยทำเป็นลายลักษณ์อักษรให้ธนาคารและบริษัททราบล่องหน้าไม่น้อยกว่า 2 เดือน

 $\overline{\text{avg}} \times \overline{\text{avg}}$ ผู้ให้ความยินยอม  $\left(\frac{1}{2}\right)^{n}$  $\rightarrow$ (ตามที่ให้ไว้กับธนาคาร) สำหรับบริษัท สำหรับธนาคาร บริษัทหลักทรัพย์ คาโอ (ประเทศไทย) จำกัด (มหาชน) รับรองความถูกต้องของบัญชีเงินฝากและลายมือชื่อผู้ให้ความยินยอม รับรองลายมือชื่อผู้ให้ความยินยอมเป็นลูกค้าของบริษัท ลงชื่อ ลงซื่อ Date Date  $\left($  $\left($ ลายมือชื่อผู้รับมอบอำนาจสาขา ระบุเลขที่บัตรพนักงาน

#### DAOL SECURITIES (THAILAND) PUBLIC COMPANY LIMITED บริษัทหลักทรัพย์ ดาโอ (ประเทศไทย) จำกัด (มหาชน)

งอแสดงความนับถือ

87/2 CRC Tower, 9th, 18th, 39th, 52nd Floor, All Seasons Place, Wireless Road, Lumpini, Pathumwan, Bangkok 10330 TAX ID 0107561000234 เลงที่ 87/2 อาคารซีอาร์ซีทาวเวอร์ ชั้นที่ 9, 18, 39, 52 ออลซีซั่นส์เพลส ถนนวิทยุ แงจลุมพินี เพฆปทุมวัน กรุงเทพมหานคร 10330 เลงประจำตัวผู้เสียภาษีอากร 0107561000234